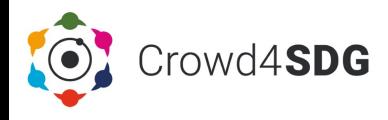

#### TOOL NAME **Citizen Science Logger**

# SHORT NAME

# **CS Logger**

# **DESCRIPTION**

CS Logger is an open source data collection platform that makes it easy for anyone (without prior programming or design experience) to build and configure customized mobile apps (iOS and Android) for their Citizen Science "data collection" projects, ie. projects that engage people contributing digital data in multiple form, such a text, images, video, audio, geolocation, etc.

The Apps built from the platform feature the most common functionalities for "data collection" CS projects, for example taking geo-located images and adding additional information based on survey questions.

Originally created for mental health applications, the Logger features a vast selection of cognitive exercises and a simple graphical interfaces suitable for participants of all ages.

### **ACCESS**

The CS Logger is available for everybody to use. It is based on MindLogger by MatterLab, and can be accessed by the MindLogger admin panel:

### **admin.mindlogger.org**

# **OWNERSHIP**

The CS Logger is based on MindLogger, a development of MATTER Lab at the Child Mind Institute in New York. The adaptation of MindLogger to become a "CS Logger" is a joint effort of the ETH Library Lab, CMI, CRI, under the direction of the CS Center Zurich. The work in Zurich has been partially supported by EU CROWD4SDG.

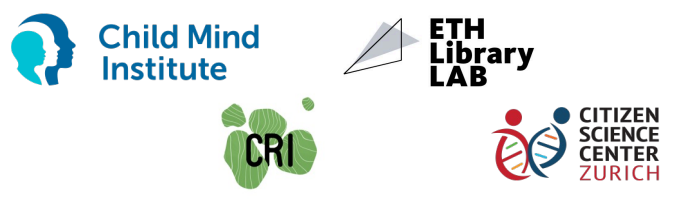

### ADDITIONAL LINKS

Tutorial: lab.citizenscience.ch/en/tools/cslogger MATTER Lab: childmind.org/science/programs/matter-lab/ CRI: learningplanetinstitute.org ETH Library Lab: librarylab.ethz.ch

## PROTOCOL

The creation of an App – "applet" in Logger terminology is done via a web interface that offers a menu of several ready-to-use components. After login, the user goes through a number of steps that in an intuitive way allow the creation of the applet interface, ie. the different activities (screens) presented to the users. Text and images can be added in each screen to provide clear explanations of the required actions. Once all screens are created the applet is ready. It can be kept "private », ie. only ispecific participants are invited, or made public. Privacy setting are available from the logger dashboard.

Once all basic settings are completed, the applet can be submitted for publication, a process that only takes a few minutes and generates a url to share with participants.

When participants click on the URL from a smartphone for the first time, they are asked to download the MindLogger general App. After that, and for all subsequent applets, the link will take them directly to the specific applet.

It may happen that, after the data collection is performed with the CS Logger app, it is necessary to analyze the information provided by the users. For this, it is possible to use the Citizen Science Project Builder, which features the possibility to import the data produced by the logger to create new Citizen Science project for data analysis.

### PROJECT SUPPORT

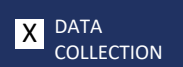

DATA ANALYSIS DELIBERATION

# **DATA**

From the Logger dashboard the user can see the list of created applets, and clicking on a name give access to the management and settings section. Exporting data generates two files:

- report.csv: contains the data collected by the applet
- media-responses-xxxxx.zip: contains the multimedia collected by the applet

The data collected by CS Logger are hosted on secure cloud services managed by the ChildMind Institute in NY.

Contact: info@citizenscience.ch